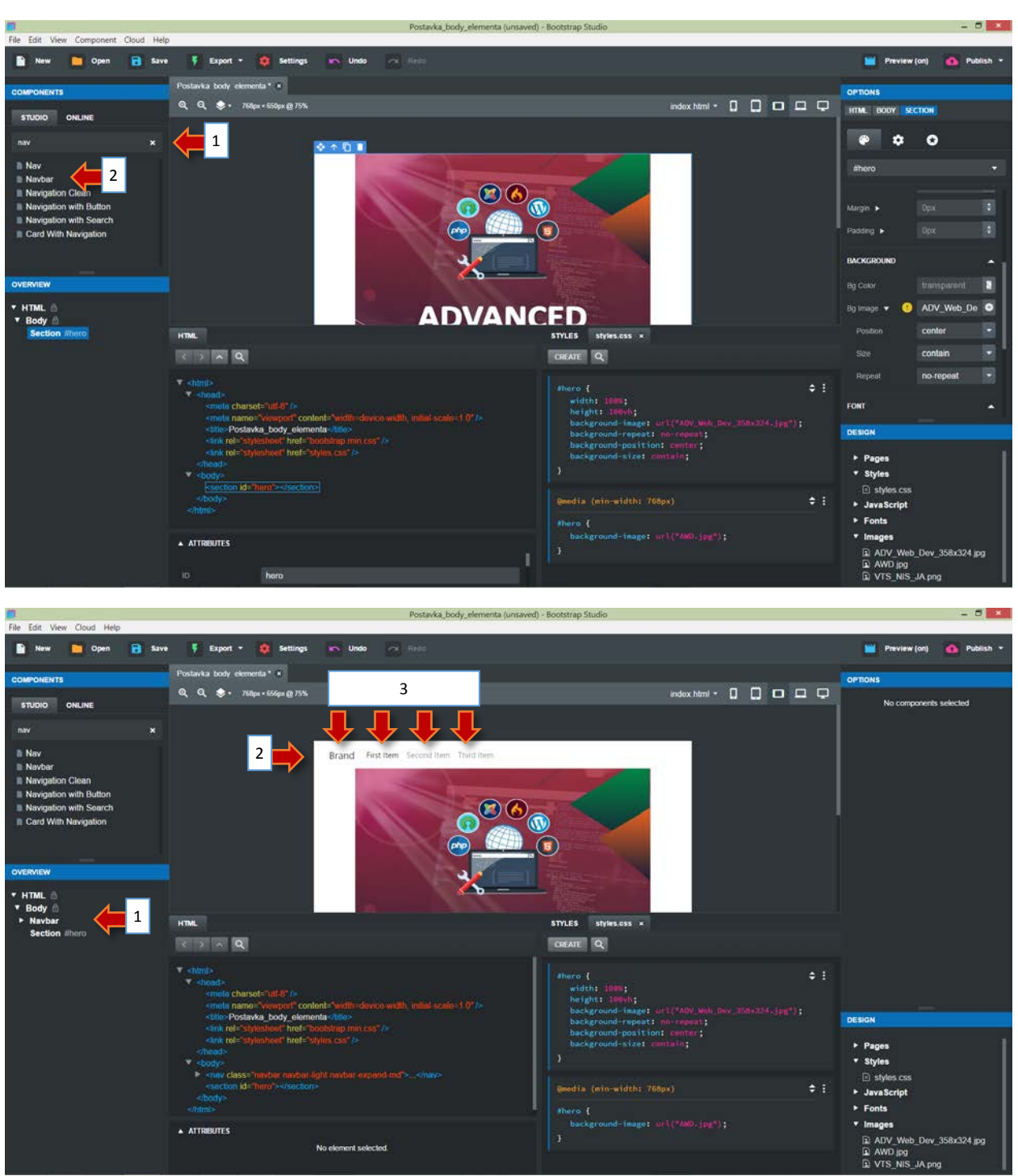

## **IZRADA MENIJA U BOOTSTREP STUDIJU**

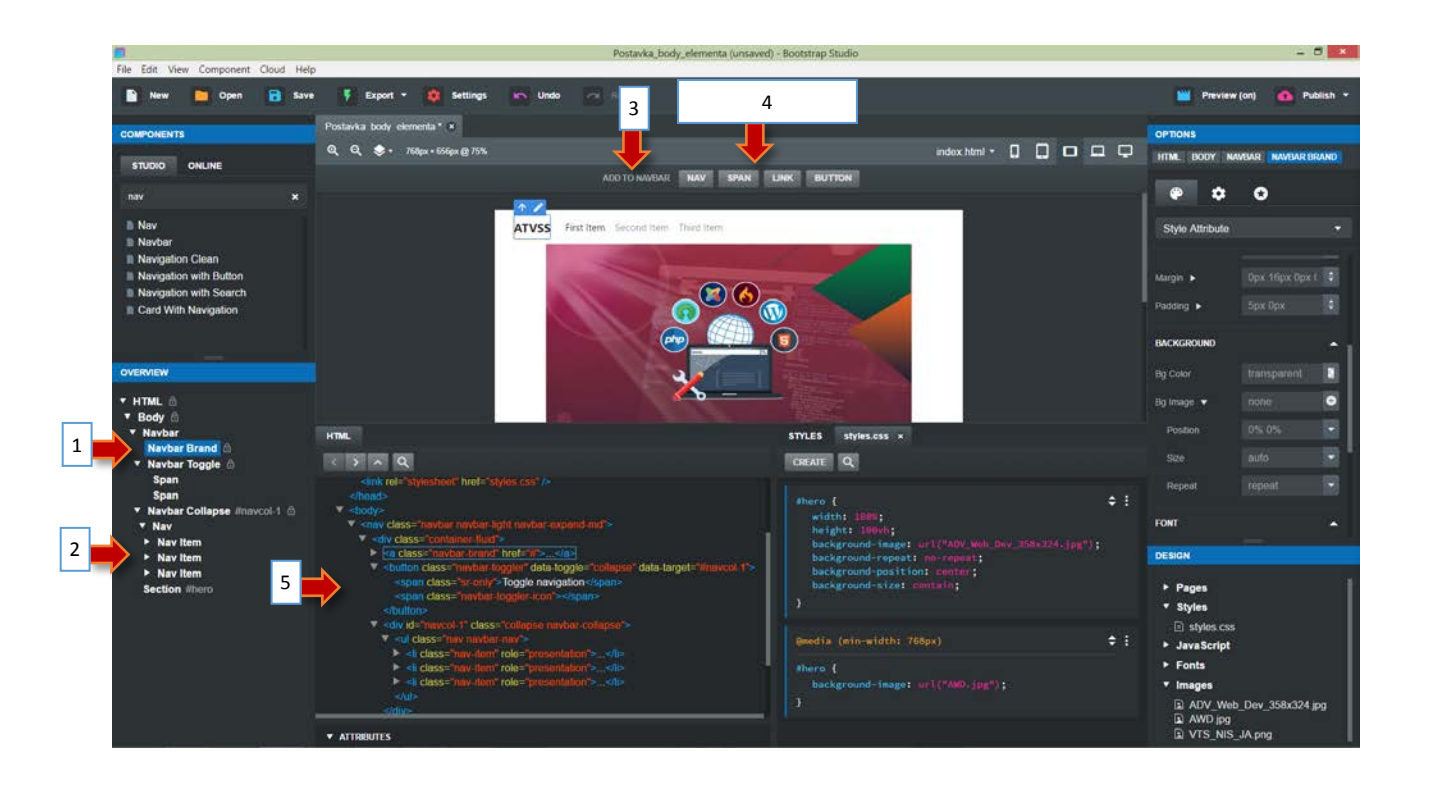

**Dodavanje Logoa VTŠ Niš u Navbar sekciji**

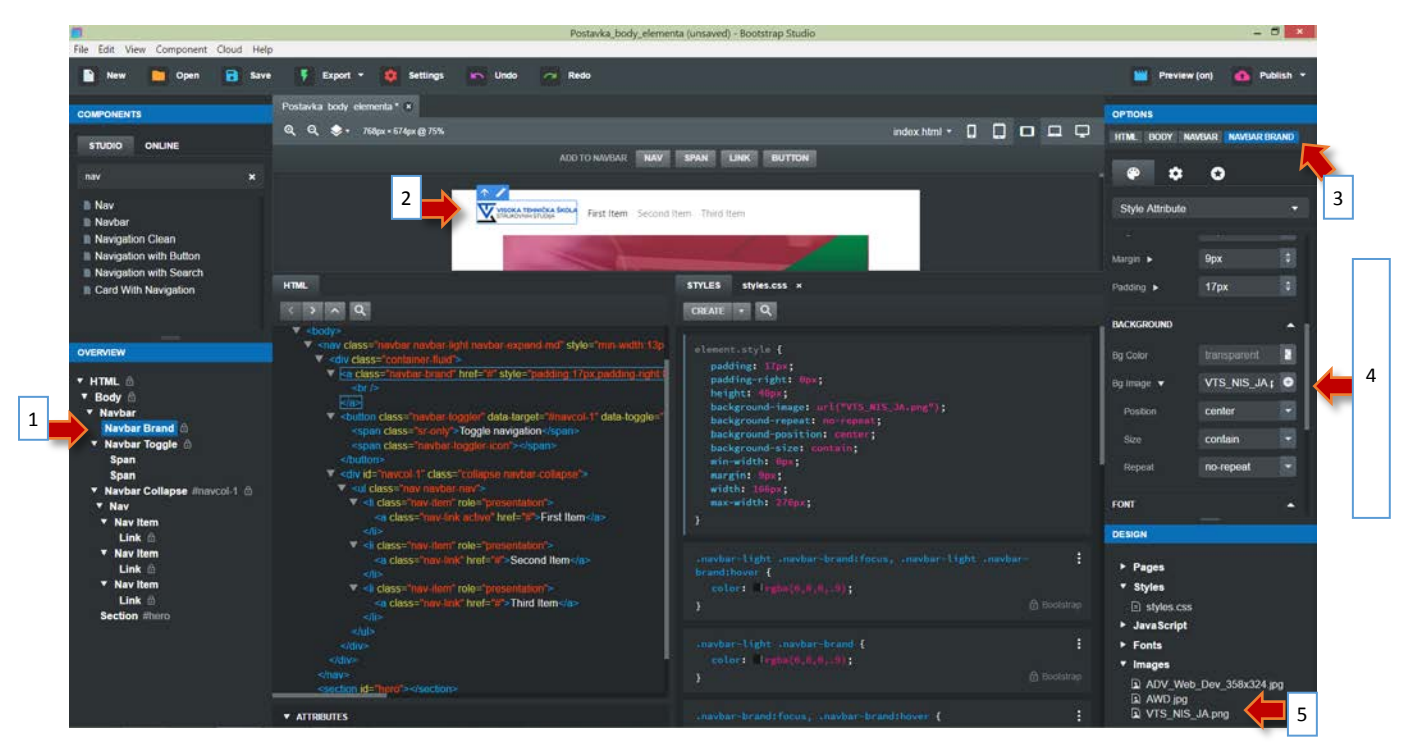

Svi atributi oznaka su postavljeni korišćenjem menija na desnoj strani, dat je primer za Navbar brand -

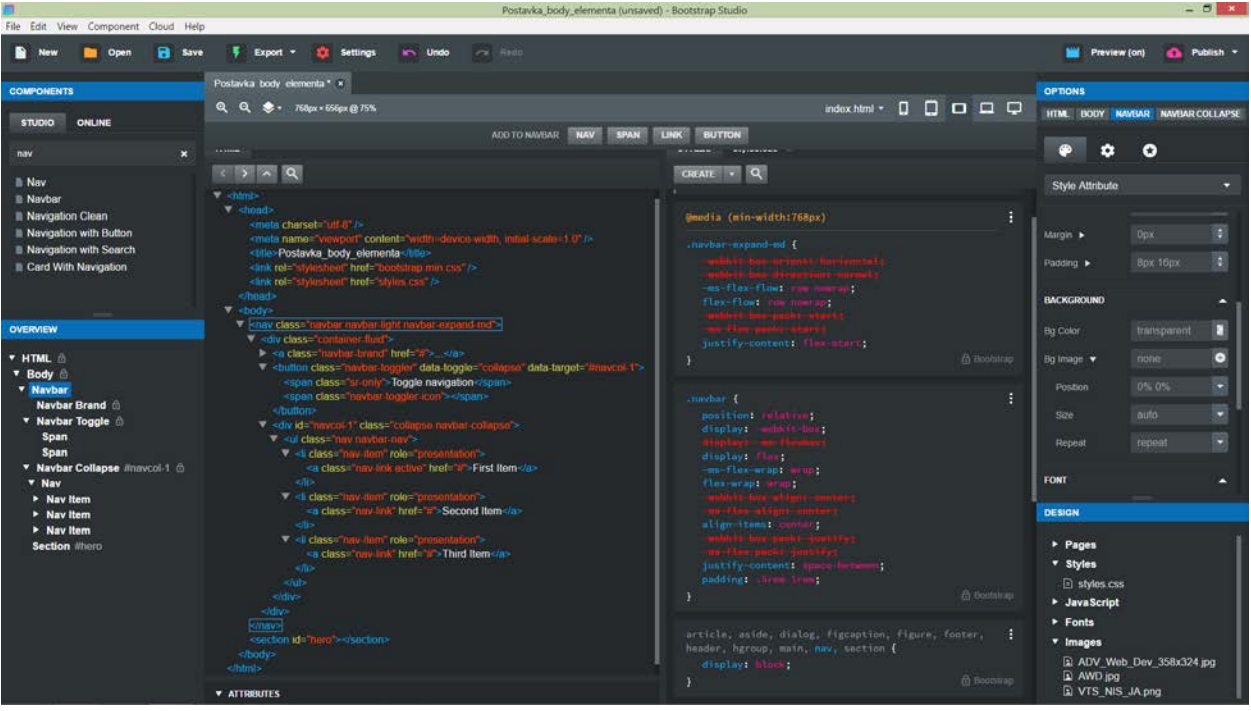